# **2V0-41.19Q&As**

VMware Professional NSX-T Data Center 2.4

### **Pass VMware 2V0-41.19 Exam with 100% Guarantee**

Free Download Real Questions & Answers **PDF** and **VCE** file from:

**https://www.leads4pass.com/2v0-41-19.html**

100% Passing Guarantee 100% Money Back Assurance

Following Questions and Answers are all new published by VMware Official Exam Center

**C** Instant Download After Purchase

**83 100% Money Back Guarantee** 

365 Days Free Update

**Leads4Pass** 

800,000+ Satisfied Customers

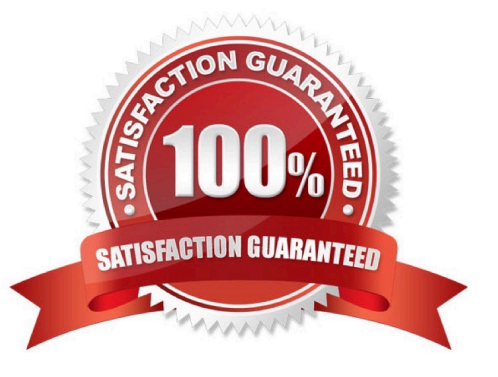

## **Leads4Pass**

#### **QUESTION 1**

An NSX administrator has deployed an NSX Edge on a bare-metal server.

Which command registers the NSX Edge with the NSX Manager?

- A. join cluster username root password thumbprint
- B. join management-plane username admin password thumbprint
- C. join policy-manager username root password thumbprint
- D. join management-cluster username admin password thumbprint

Correct Answer: B

Reference: http://virtualbrigade.com/register-nsx-t-edge/

#### **QUESTION 2**

Which is correct when deploying a NSX Edge in a KVM only environment?

- A. deploy NSX Edge VM with QCOW2 image
- B. deploy NSX Edge VM with ISO image
- C. deploy NSX Edge on a bare-metal server
- D. deploy NSX Edge VM with OVF template
- Correct Answer: C

Reference: https://docs.vmware.com/en/VMware-NSX-T-Data-Center/2.1/nsxt\_21\_install.pdf (41)

#### **QUESTION 3**

Which NSX CLI command will enable the SSH service on the NSX Edge node?

- A. set service ssh enabled
- B. start service ssh
- C. start service ssh start-on-boot
- D. set service ssh start-on-boot enabled

```
Correct Answer: D
```
Reference: https://vdc-download.vmware.com/vmwb-repository/dcr-public/c3fd9cef-6b2b-4772-93be3fe60ce064a1/1f67 b9e1-b111-4de7-9ea1-39931d28f560/NSX-T%20Command-Line%20Interface% 20Reference.html

### **Leads4Pass**

#### **QUESTION 4**

Which vmkernel module implements the N-VDS on an ESXi transport node?

- A. openvswitch
- B. enterswitch
- C. nsx-vswitch
- D. dvswitch
- Correct Answer: C

Reference: http://www.vstellar.com/2018/08/03/learning-nsx-t-part-8configuring-transport-zone-andtransport-nodes/

#### **QUESTION 5**

Which protocol uses the 6081 UDP port?

- A. Network Virtualization using Generic Routing Encapsulation (NVGRE)
- B. Generic Network Virtualization Encapsulation (GENEVE)
- C. Stateless Transport Tunneling (STT)
- D. Virtual Extensible LAN (VXLAN)

Correct Answer: B

Reference: https://www.google.com/url?sa=tandrct=jandq=andesrc=sandsource=webandcd=3andved=2ahUKEwj5oLKl \_nmAhWMxYUKHV88BR0QFjACegQIAxACandurl=ftp%3A%2F%2Fftp.inwinstack.com%2FOther% 2FAI-NSX-T%2FVMware%2FVMWare%2520NSX-T%2FDocuments% 2Fnsxt\_21\_install.pdfandusg=AOvVaw02IjROHyt\_g9\_PzIwhFXxq (25)

[Latest 2V0-41.19 Dumps](https://www.leads4pass.com/2v0-41-19.html) [2V0-41.19 VCE Dumps](https://www.leads4pass.com/2v0-41-19.html) [2V0-41.19 Study Guide](https://www.leads4pass.com/2v0-41-19.html)